## Package 'archiDART'

December 22, 2015

<span id="page-0-0"></span>Type Package

Title Plant Root System Architecture Analysis Using DART and RSML Files

Version 1.2

Date 2015-12-22

Author Benjamin M Delory, Caroline Baudson, Yves Brostaux, Guillaume Lobet, Patrick du Jardin, Loic Pages, Pierre Delaplace

Maintainer Benjamin M Delory <Benjamin.Delory@leuphana.de>

Description Analysis of complex plant root system architectures (RSA) using the output files created by Data Analysis of Root Tracings (DART), an open-access software dedicated to the study of plant root architecture and development across time series (Le Bot et al (2010) DART: a software to analyse root system architecture and development from captured images, Plant and Soil, DOI: 10.1007/s11104-009-0005- 2), and RSA data encoded with the Root System Markup Language (RSML) (Lobet et al (2015) Root System Markup Language: toward a unified root architecture description language, Plant Physiology, DOI: 10.1104/pp.114.253625). More information can be found in Delory et al (2015) archiDART: an R package for the automated computation of plant root architectural traits, Plant and Soil, DOI: 10.1007/s11104-015-2673-4.

License GPL-2

Imports stats, utils, graphics, grDevices, XML

NeedsCompilation no

## R topics documented:

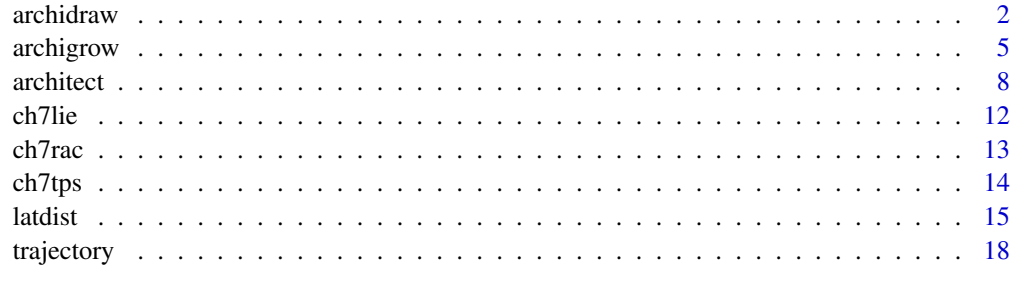

**Index** [23](#page-22-0)

#### <span id="page-1-0"></span>Description

X-Y plotting of vectorized root systems for selected observation dates using Data Analysis of Root Tracings (DART) output files and RSA data encoded with the Root System Markup Language (RSML). More information can be found in Delory et al (2015).

### Usage

```
archidraw(inputlie=NULL, inputrsml=NULL, res=NULL, unitlength="px", unitangle="d",
          rotation=0, rsml.connect=FALSE, numdate=NULL, finalscale=NULL,
          coldate=par("col"), ltydate=par("lty"), lwddate=par("lwd"),
          main=NULL, xlab=NULL, ylab=NULL, xlim=NULL, ylim=NULL, ...)
```
#### Arguments

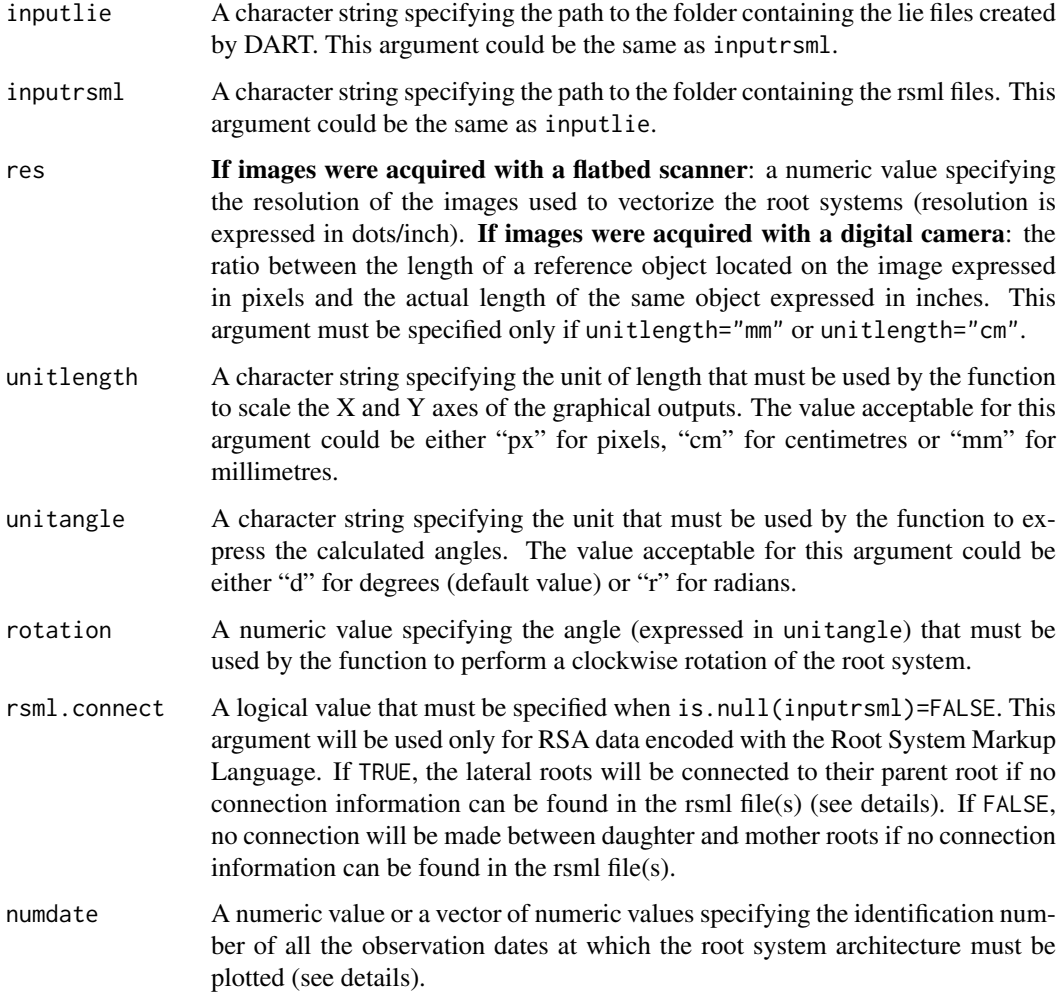

#### archidraw 3

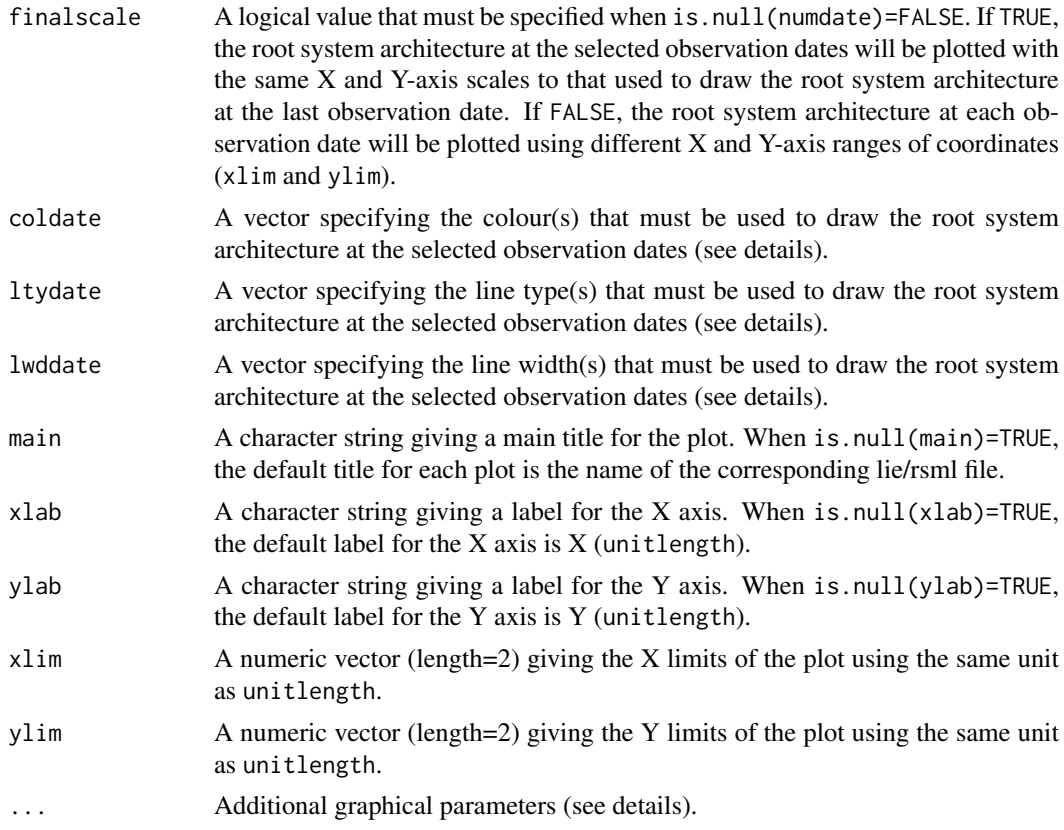

#### Details

Le Bot et al (2010) presented a free and open-access software (Data Analysis of Root Tracings - DART) allowing the analysis of complex root system architectures from captured images, particularly across time series. Using this software, a user has to manually identify roots as a set of links. At the end of the vectorization process, a final dataset can be exported as a table file (lie file) containing several attributes for each point used to construct the links constituting the vectorized root system. Using these lie files created by DART, archidraw allows the X-Y plotting of vectorized root systems for selected observation dates.

The archidraw function will locate and read the lie files created by DART and plot the vectorization results at selected observation dates for each analysed root system. First, archidraw will check if all arguments have been written in the suitable mode. If res and rotation are specified, the function will check if the numeric values required by these arguments are positive. If is.null(numdate)=FALSE, the function will also automatically check if the numeric values in numdate are positive and sorted by increasing values. If an error occurs for one argument, the code stops and the corresponding error message will be returned by the function. Second, the function will use inputlie to locate and read the raw lie files created by DART. To run archidraw efficiently, DART files must have been saved with their appropriate extensions (.lie). Finally, archidraw will plot each vectorized root system located in inputlie at the observation dates specified by numdate. By default (when is.null(numdate)=TRUE), only the root system architecture at the last observation date will be plotted. If is.null(numdate)=FALSE, archidraw will plot only the root system architecture for the selected observation dates. If the number of elements specified in coldate/ltydate/lwddate is lower than max(Date) in the lie files (if is.null(numdate)=TRUE) or max(numdate) (if is.null(numdate)=FALSE), archidraw will replicate the elements stored in coldate/ltydate/lwddate to draw the vectorization results. When the number of elements specified in coldate/ltydate/lwddate is greater than max(Date) in the lie files (if is.null(numdate)==TRUE) or max(numdate) (if is.null(numdate)=FALSE), only the first corresponding elements in coldate/ltydate/lwddate will be used by archidraw to plot the root system architecture for each file located in inputlie.

If RSA data have been encoded with the Root System Markup Language (Lobet et al, 2015), the path to the folder containing the rsml files can be specified using the inputrsml argument. To run archidraw efficiently, rsml files must have been saved with their appropriate extensions (.rsml). If is.null(inputrsml)=FALSE, archidraw will check if rsml.connect is specified and written in the suitable mode. After reading the rsml files located in inputrsml, the RSA data associated with one root system in each rsml file will be converted into a data frame possessing the same structure as the lie files created by DART. The archidraw function will then use these data frames to plot the root system architectures encoded with the RSML format. As some rsml files do not provide connection information between daughter and mother roots, the rsml.connect argument can be used to connect the lateral roots to their corresponding mother root. If rsml.connect=TRUE, each point starting a lateral root will be connected to the nearest point located on its mother root. Using rsml files, only RSA data associated with roots possessing a branching order lower or equal to 5 will be used for the computation of graphical outputs.

Due to technical limitations, it is sometimes easier to take a picture of a root system if it is rotated before image acquisition. In this case, the vectorized root system will depict a rotation compared with the natural plant root system. In order to make a correction, one can use rotation to specify an angle value expressed in unitangle that will be used by the function to rotate the vectorized root system clockwise before plotting.

Additional graphical parameters can also be used to personalize the graphical outputs (see [par](#page-0-0)).

#### Value

Returns a X-Y plot for each vectorized root system located in inputlie/inputrsml.

#### Author(s)

Benjamin M. Delory, Caroline Baudson, Yves Brostaux, Guillaume Lobet, Loic Pages, Patrick du Jardin, Pierre Delaplace

#### References

Delory B.M., Baudson C., Brostaux Y., Lobet G., du Jardin P., Pages L., Delaplace P. (2015) archi-DART: an R package for the automated computation of plant root architectural traits, *Plant and Soil*, DOI: 10.1007/s11104-015-2673-4.

Le Bot J., Serra V., Fabre J., Draye X., Adamowicz S., Pages L. (2010) DART: a software to analyse root system architecture and development from captured images, *Plant and Soil*, DOI: 10.1007/s11104-009-0005-2.

Lobet G., Pound M.P., Diener J., Pradal C., Draye X., Godin C., Javaux M., Leitner D., Meunier F., Nacry P., Pridmore T.P., Schnepf A. (2015) Root System Markup Language: Toward a Unified Root Architecture Description Language, *Plant Physiology*, DOI: 10.1104/pp.114.253625.

#### See Also

[par](#page-0-0).

#### Examples

## Importation of an example dataset data(ch7lie)

<span id="page-3-0"></span>

#### <span id="page-4-0"></span>archigrow 5

```
## Creation of a folder (called DART_archidraw) inside a temporary directory to contain lie
## example datasets created by DART
dirDART <- paste(tempdir(), "/DART_archidraw", sep="")
dir.create(dirDART)
## Definition of the number of lie files that will be saved inside dirDART
n < -1## Creation of lie files inside dirDART
for (i in 1:n) \{write.table(ch7lie, file=paste(dirDART,"/ch7_",i,".lie", sep=""), row.names=FALSE)}
## Use of archidraw to plot the root system architecture in black for the last observation date
archidraw(inputlie=dirDART, res=75, unitlength="cm", lwddate=2, las=1, bty="l", asp=1,
xaxp=c(0,30,3), yaxp=c(0,90,9))
## Use of archidraw to plot the root system architecture at the last observation date
## Use a specific colour for each link related to a single observation date
archidraw(inputlie=dirDART, res=75, unitlength="cm", coldate=rainbow(31), lwddate=2, las=1,
bty="l", asp=1, xaxp=c(0,30,3), yaxp=c(0,90,9))
## Use of archidraw to plot the root system architecture at selected observation dates
## Use the same X and Y-axis scales to that used for the last observation date and a specific colour
## for each observation date
archidraw(inputlie=dirDART, res=75, unitlength="cm", numdate=c(15,30), finalscale=TRUE,
coldate=rainbow(31), lwddate=2, las=1, bty="l", asp=1, xaxp=c(0,30,3), yaxp=c(0,90,9))
unlink(dirDART, recursive=TRUE)
```
archigrow *Computing Growth Rates and X-Y Plotting of Vectorized Root Systems*

#### Description

Calculation of growth rate matrices and X-Y plotting of vectorized root systems for selected observation dates using Data Analysis of Root Tracings (DART) output files. In the final plots, the colour code used for each link constituting the vectorized root systems depends on their corresponding growth rate value. More information can be found in Delory et al (2015).

#### Usage

```
archigrow(inputlie, inputtps, res=NULL, unitlength="px", unittime,
          unitangle="d", rotation=0, numdate=NULL, finalscale=NULL,
          coldyn, GRscale=NULL, main=NULL, xlab=NULL, ylab=NULL,
          xlim=NULL, ylim=NULL, ...)
```
#### Arguments

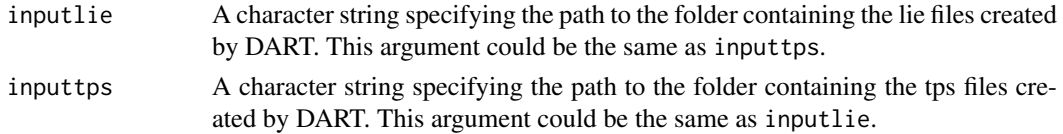

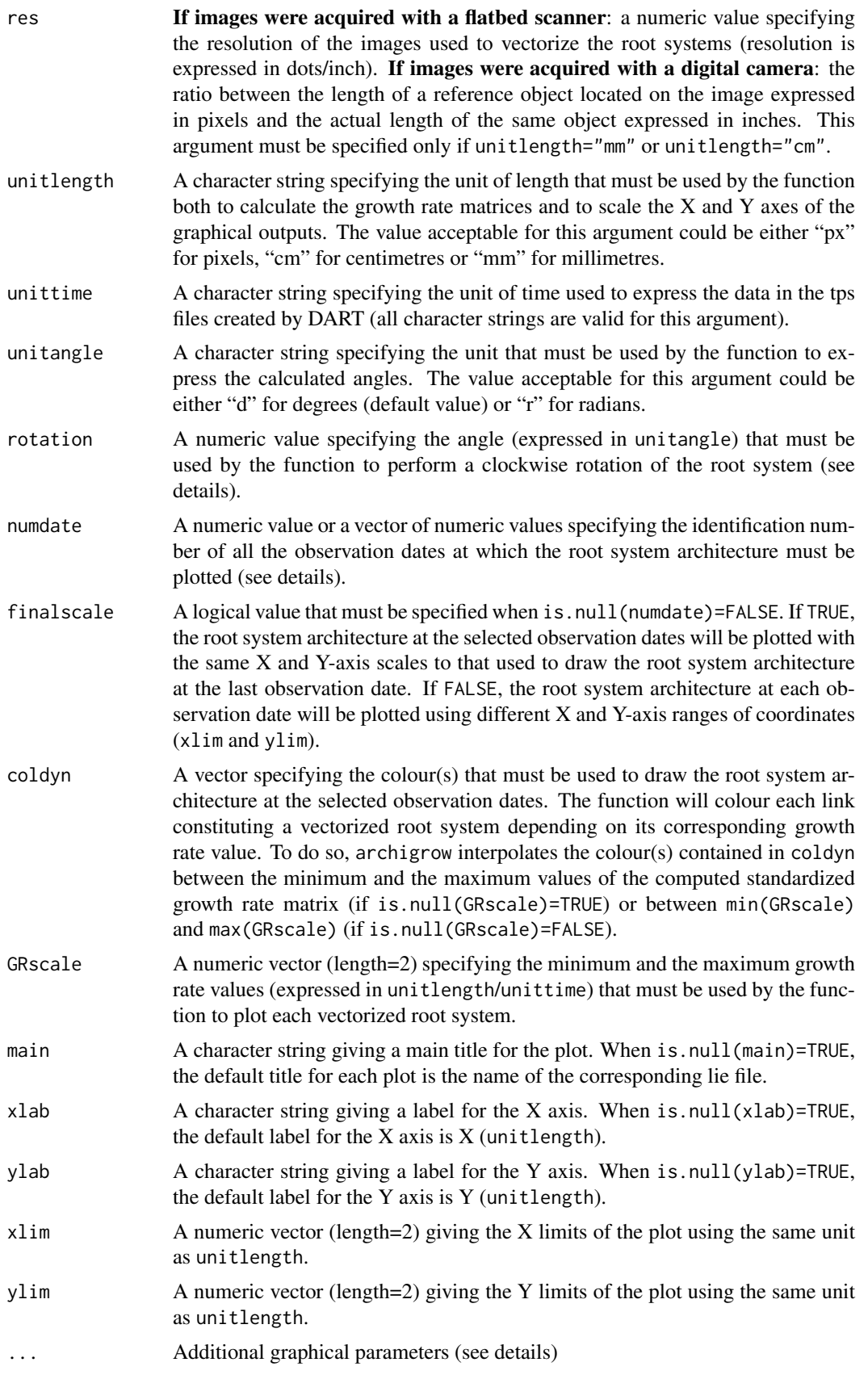

#### <span id="page-6-0"></span>archigrow 7 and 2008 and 2008 and 2008 and 2008 and 2008 and 2008 and 2008 and 2008 and 2008 and 2008 and 2008

#### Details

Le Bot et al (2010) presented a free and open-access software (Data Analysis of Root Tracings - DART) allowing the analysis of complex root system architectures from captured images, particularly across time series. Using this software, a user has to manually identify roots as a set of links. At the end of the vectorization process, a final dataset can be exported as a table file (lie file) containing several attributes for each point used to construct the links constituting the vectorized root system. A second table file (tps file) containing the root system age at each observation date can also be exported from DART. Using these files created by DART, archigrow allows the X-Y plotting of vectorized root systems for selected observation dates with a colour code depending on the growth rate value of each link constituting the vectorized root systems.

The archigrow function will successively locate and read the lie and tps files created by DART, compute a growth rate matrix and plot the vectorization results at selected observation dates for each analysed root system. First, archigrow will check if all arguments have been written in the suitable mode. If res and rotation are specified, the function will check if the numeric values required by these arguments are positive. If is.null(numdate)=FALSE, the function will also automatically check if the numeric values in numdate are positive and sorted by increasing values. If an error occurs for one argument, the code stops and the corresponding error message will be returned by the function. Second, the function will use inputlie and inputtps to locate and read the raw lie and tps files created by DART. To run archigrow efficiently, DART files must have been saved with their appropriate extensions (.lie or .tps). If inputtps contains a single tps file, it will be used by archigrow for each lie file located in inputlie. If inputps contains more than one tps file, the number of tps files in inputtps must be equal to the number of lie files in inputlie and corresponding lie and tps files must have the same name. If an error occurs at this step, a message will be returned by the function. Third, archigrow will compute a growth rate matrix containing for each root constituting the vectorized root system its corresponding growth rate value at each observation date. Finally, archigrow will plot each vectorized root system located in inputlie at the observation dates specified by numdate. By default (when is.null(numdate)=TRUE), only the root system architecture at the last observation date will be plotted. If is.null(numdate)=FALSE, archigrow will plot only the root system architecture for the selected observation dates.

Due to technical limitations, it is sometimes easier to take a picture of a root system if it is rotated before image acquisition. In this case, the vectorized root system will depict a rotation compared with the natural plant root system. To make a correction, one can use rotation to specify an angle value expressed in unitangle that will be used by the function to rotate the vectorized root system clockwise before plotting and root system architecture parameters calculation.

Additional graphical parameters can also be used to personalize the graphical outputs (see [par](#page-0-0)). By default, a legend showing the colour gradient used to draw each vectorized root system is shown at the right side of the final plot.

Growth rates are calculated as follows:

- For the first observation date, it is calculated as the ratio of the root length to the root system age.
- For other observation dates (t), it is calculated as the difference between the root length at time t and t-1 divided by the difference between the root system age at time t and t-1.

#### Value

Returns the computed growth rate matrices in a list of data frames. Each element of the list is named as its corresponding lie file and contains the following columns: Root (the identification number of each root constituting a vectorized root system), **GR.DateX** (the calculated growth rate value of a single root at the observation date X expressed in unitlength/unittime).

Returns a X-Y plot for each vectorized root system located in inputlie.

#### <span id="page-7-0"></span>Author(s)

Benjamin M. Delory, Caroline Baudson, Yves Brostaux, Loic Pages, Patrick du Jardin, Pierre Delaplace

#### References

Delory B.M., Baudson C., Brostaux Y., Lobet G., du Jardin P., Pages L., Delaplace P. (2015) archi-DART: an R package for the automated computation of plant root architectural traits, *Plant and Soil*, DOI: 10.1007/s11104-015-2673-4.

Le Bot J., Serra V., Fabre J., Draye X., Adamowicz S., Pages L. (2010) DART: a software to analyse root system architecture and development from captured images, *Plant and Soil*, DOI: 10.1007/s11104-009-0005-2.

#### See Also

[par](#page-0-0).

#### Examples

```
## Importation of example datasets
data(ch7lie)
data(ch7tps)
## Creation of a folder (DART_archigrow) inside a temporary directory to contain the lie and tps
## example datasets created by DART
dirDART <- paste(tempdir(), "/DART_archigrow", sep="")
dir.create(dirDART)
## Definition of the number of lie and tps files that will be saved inside dirDART
n < -1## Creation of lie and tps files inside dirDART
for (i in 1:n) {
write.table(ch7lie, file=paste(dirDART,"/ch7_",i,".lie", sep=""), row.names=FALSE)
write.table(ch7tps, file=paste(dirDART,"/ch7_",i,".tps", sep=""), row.names=FALSE)}
## Use of archigrow to plot the root system architecture for selected observation dates
## Use the same X and Y-axis scales to that used for the last observation date
ch7_output_1 <- archigrow(inputlie=dirDART, inputtps=dirDART, res=75, unitlength="cm",
unittime="day", coldyn=c("blue", "orange", "red"), numdate=c(15,30), finalscale=TRUE,
las=1, bty="l", asp=1, xaxp=c(0,30,3), lwd=2)
```

```
unlink(dirDART, recursive=TRUE)
```
architect *Computing Traits Describing The Global Root System Architecture*

#### Description

Calculation of common root system architecture (RSA) traits from Data Analysis of Root Tracings (DART) output files and RSA data encoded with the Root System Markup Language (RSML). More information can be found in Delory et al (2015).

#### architect 9

#### Usage

architect(inputrac=NULL, inputtps=NULL, inputrsml=NULL, res=NULL, unitlength="px", rsml.date=NULL, rsml.connect=FALSE, rootdiv=1)

#### Arguments

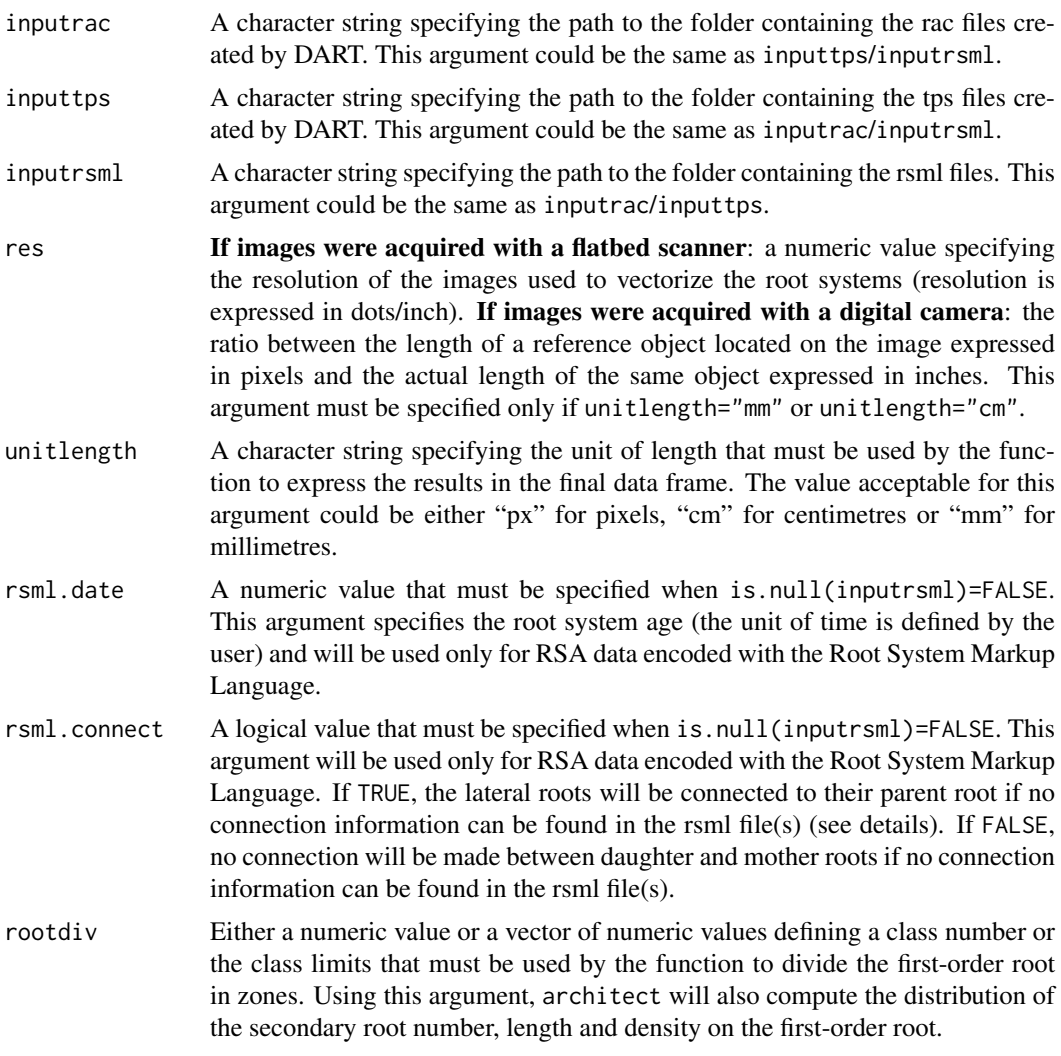

#### Details

Le Bot et al (2010) presented a free and open-access software (Data Analysis of Root Tracings -DART) allowing the analysis of complex RSA from captured images, particularly across time series. Using this software, a user has to manually identify roots as a set of links. After vectorization of a root system, a final dataset can be exported as a table file (rac file) containing several attributes for each individual root, notably the root length at each observation date. A second table file (tps file) containing the root system age at each observation date can also be exported from DART. These two datasets can finally be used to calculate derived RSA traits. In this context, architect is an R function allowing the calculation of common RSA traits at each observation date for each DART rac file: the total root system length, the length of the first-order root, the total number of lateral roots, the total lateral root length, the length and the number of lateral roots for each branching order, the mean lateral root length for each branching order, the density of secondary roots on the

first-order root, the first-order and the lateral root growth rates, as well as the growth rate of the entire root system. When needed, the distribution of the secondary root number, length and density on the first-order root can also be calculated (via rootdiv).

The architect function will successively locate and read the rac and tps files created by DART and calculate RSA traits. First, architect will check if all arguments have been written in the suitable mode. If res is specified, the function will check if the numeric value required by this argument is positive. The function will also automatically check if the numeric elements in rootdiv are superior or equal to zero and sorted by increasing values. If an error occurs for one argument, the code stops and the corresponding error message will be returned by the function. Second, the function will use inputrac and inputtps to locate and read the raw rac and tps files created by DART, respectively. To run architect efficiently, DART files must have been saved with their appropriate extensions (.rac or .tps). Third, the function will create vectors and matrices for RSA traits calculation. If inputtps contains a single tps file, this will be used by architect for each rac file located in inputrac. If inputtps contains more than one tps file, the number of tps files in inputtps must be equal to the number of rac files in inputrac and corresponding rac and tps files must have the same name. If an error occurs at this step, a message will be returned by the function.

If RSA data have been encoded with the Root System Markup Language (Lobet et al, 2015), the path to the folder containing the rsml files can be specified using the inputrsml argument. To run architect efficiently, rsml files must have been saved with their appropriate extensions (.rsml). If is.null(inputrsml)=FALSE, architect will check if rsml.date and rsml.connect are specified and written in the suitable mode. After reading the rsml files located in inputrsml, the RSA data associated with one root system in each rsml file will be converted into a data frame possessing the same structure as the rac files created by DART. The architect function will then use these data frames to calculate RSA traits describing the global architecture of each root system. The argument rsml.date will be used to create a tps file for each root system located in inputrsml. As some rsml files do not provide connection information between daughter and mother roots, the rsml.connect argument can be used to connect the lateral roots to their corresponding mother root. If rsml.connect=TRUE, each point starting a lateral root will be connected to the nearest point located on its mother root. If rsml.connect=FALSE or rsml.connect=TRUE, the distance between a branching point and the parent root base (DBase) will be approximated by the distance between the point located on the mother root that is closest to the point starting a lateral root and the parent root base. Using rsml files, only RSA data associated with roots possessing a branching order lower or equal to 5 will be used for the computation of RSA traits.

Growth rates are calculated as follows:

- *First-order root growth rate*: for the first observation date, it is calculated as the ratio of the first-order root length to the root system age. For other observation dates (t), it is calculated as the difference between the first-order root length at time t and t-1 divided by the difference between the root system age at time t and t-1.
- *Lateral root growth rates*: for the first observation date, it is calculated as the ratio of the lateral root length to the root system age. For other observation dates (t), it is calculated as the difference between the lateral root length at time t and t-1 divided by the difference between the root system age at time t and t-1.
- *Growth rate of the root system*: for the first observation date, it is calculated as the ratio of the total root system length to the root system age. For other observation dates (t), it is calculated as the difference between the total root system length at time t and t-1 divided by the difference between the root system age at time t and t-1.

#### Value

Returns a data frame summarizing all RSA traits calculated for each rac/rsml file located in inputrac/inputrsml.

#### architect 11

The data frame contains the following columns: **FileName** (the name of the rac/rsml files), **Time** (the root system age expressed in the same unit  $(=$ unittime) as in the tps file(s) (for rac files) or in the same unit as rsml.date (for rsml files)), TRL (the total root system length expressed in unitlength), GRTR (the growth rate of the root system expressed in unitlength/unittime),  $L1R$ (the first-order root length expressed in unitlength), GR1R (the growth rate of the first-order root expressed in unitlength/unittime), TNLR (the total number of lateral roots), TLRL (the total lateral root length expressed in unitlength), NxLR (the total number of lateral roots with a branching order equal to x), LxLR (the total length of lateral roots with a branching order equal to x expressed in unitlength), MLxLR (the mean length of lateral roots with a branching order equal to x expressed in unitlength), GRxL (the growth rate of lateral roots with a branching order equal to x expressed in unitlength/unittime), D2LR (the density of secondary roots on the first-order root expressed in root(s)/unitlength).

If rootdiv is a numeric value  $> 1$ , the following columns will be added to the data frame: N2LR.LayerX (the secondary root number in layer X), L2LR.LayerX (the total secondary root length in layer X expressed in unitlength), D2LR.LayerX (the secondary root density on the first-order root in the layer X expressed in root(s)/unitlength).

If rootdiv is a vector of numeric values, the following columns will be added to the data frame: N2LR.XtoY (the secondary root number in a layer delimited by X and Y on the first-order root), L2LR.XtoY (the total secondary root length in a layer delimited by X and Y on the first-order root expressed in unitlength),  $D2LR.XtoY$  (the secondary root density in a layer delimited by X and Y on the first-order root expressed in root(s)/unitlength).

#### Author(s)

Benjamin M. Delory, Caroline Baudson, Yves Brostaux, Guillaume Lobet, Loic Pages, Patrick du Jardin, Pierre Delaplace

#### References

Delory B.M., Baudson C., Brostaux Y., Lobet G., du Jardin P., Pages L., Delaplace P. (2015) archi-DART: an R package for the automated computation of plant root architectural traits, *Plant and Soil*, DOI: 10.1007/s11104-015-2673-4.

Le Bot J., Serra V., Fabre J., Draye X., Adamowicz S., Pages L. (2010) DART: a software to analyse root system architecture and development from captured images, *Plant and Soil*, DOI: 10.1007/s11104-009-0005-2.

Lobet G., Pound M.P., Diener J., Pradal C., Draye X., Godin C., Javaux M., Leitner D., Meunier F., Nacry P., Pridmore T.P., Schnepf A. (2015) Root System Markup Language: Toward a Unified Root Architecture Description Language, *Plant Physiology*, DOI: 10.1104/pp.114.253625.

#### Examples

```
## Importation of example datasets
data(ch7rac)
data(ch7tps)
```

```
## Creation of a folder (DART_architect) inside a temporary directory to contain the rac and tps
## example datasets created by DART
dirDART <- paste(tempdir(), "/DART_architect", sep="")
dir.create(dirDART)
```
## Definition of the number of rac and tps files that will be saved inside dirDART  $n < - 2$ 

```
## Creation of rac and tps files inside dirDART
for (i in 1:n) {
write.table(ch7rac, file=paste(dirDART,"/ch7_",i,".rac", sep=""), row.names=FALSE)
write.table(ch7tps, file=paste(dirDART,"/ch7_",i,".tps", sep=""), row.names=FALSE)}
## Use of architect to compute RSA parameters from DART output files
## rootdiv=1
ch7_output_2 <- architect(inputrac=dirDART, inputtps=dirDART, res=75, unitlength="cm")
## Use of the rootdiv argument to compute the distribution of the secondary root number, length
## and density in the [0-15[, [15-30[, [30-45[ and [45-60[ first centimeters of the first-order
## root
ch7_output_3 <- architect(inputrac=dirDART, inputtps=dirDART, res=75, unitlength="cm",
rootdiv=c(0,15,30,45,60))
unlink(dirDART, recursive=TRUE)
```
ch7lie *LIE Data for the Vectorized Root System of a Young Oak Tree*

#### Description

This dataset obtained with Data Analysis of Root Tracings summarizes the attributes of each point used to construct the links constituting the interpreted root system of a young oak tree (*Quercus robur* L.) growing in a vertical rhizobox.

#### Usage

ch7lie

#### Format

A data frame containing the following columns:

- Num: the identification number of each point (i.e. the junctions between two consecutive links) used to construct the vectorized root system.
- Date: the identification number coding for the date at which a point was seen for the first time.
- Bran: the branching state ('true' denotes the start of a branching link while 'false' denotes the start of a continuing link).
- Apic: the apical state ('true' denotes a point ending a root while 'false' is related to a point starting a new link).
- Prec: the identification number of the previous point used to construct a link.
- Suiv: the identification number of the following point used to contruct a link.
- X: the X coordinate of each point used to construct the vectorized root system.
- Y: the Y coordinate of each point used to construct the vectorized root system.

#### Source

<www6.paca.inra.fr/psh/Modeles-et-logiciels/Dart>

#### <span id="page-12-0"></span>ch7rac 13

#### References

Pages L., Serra V. (1994) Growth and branching of the taproot of young oak trees - a dynamic study, *Journal of Experimental Botany*, 45, 1327–1334.

Le Bot J., Serra V., Fabre J., Draye X., Adamowicz S., Pages L. (2010) DART: a software to analyse root system architecture and development from captured images, *Plant and Soil*, DOI: 10.1007/s11104-009-0005-2.

ch7rac *RAC Data for the Vectorized Root System of a Young Oak Tree*

#### Description

For each observation date, this dataset obtained with Data Analysis of Root Tracings summarizes the length of each root constituting the vectorized root system of a young oak tree (*Quercus robur* L.) growing in a vertical rhizobox.

#### Usage

ch7rac

#### Format

A data frame containing the following columns:

- Root: the identification number of each root constituting the vectorized root system.
- Mother: the parent root identification number (a first-order root having no parent root, its value in this column is set to -1).
- Ord: the branching order (equal to 1 for the first-order root, 2 for a secondary root (or a first-order lateral root), 3 for a tertiary root (or a second-order lateral root), etc).
- DBase: the distance between the branching point to the parent root base.
- **DApp**: the date of emergence.
- Lengths: the root length at each observation date (in pixels). The number of column "Lengths" is equal to the number of observation dates.

#### Source

<www6.paca.inra.fr/psh/Modeles-et-logiciels/Dart>

#### References

Pages L., Serra V. (1994) Growth and branching of the taproot of young oak trees - a dynamic study, *Journal of Experimental Botany*, 45, 1327–1334.

Le Bot J., Serra V., Fabre J., Draye X., Adamowicz S., Pages L. (2010) DART: a software to analyse root system architecture and development from captured images, *Plant and Soil*, DOI: 10.1007/s11104-009-0005-2.

#### <span id="page-13-0"></span>Description

This dataset obtained with Data Analysis of Root Tracings gives the correspondence between the observation numbers, dates and colour codes used to perform a root system architecture analysis of a young oak tree (*Quercus robur* L.) growing in a vertical rhizobox using DART.

#### Usage

ch7tps

#### Format

A data frame containing the following columns:

- Num: the identification number of each observation date.
- Date: the root system age at each observation date (the unit of time is defined by the experimenter). In ch7tps, data are expressed in days.
- CoulR: the red component of the colour chosen for the vectorization of the root system at each observation date.
- CoulG: the green component of the colour chosen for the vectorization of the root system at each observation date.
- CoulB: the blue component of the colour chosen for the vectorization of the root system at each observation date.

#### Source

<www6.paca.inra.fr/psh/Modeles-et-logiciels/Dart>

#### References

Pages L., Serra V. (1994) Growth and branching of the taproot of young oak trees - a dynamic study, *Journal of Experimental Botany*, 45, 1327–1334.

Le Bot J., Serra V., Fabre J., Draye X., Adamowicz S., Pages L. (2010) DART: a software to analyse root system architecture and development from captured images, *Plant and Soil*, DOI: 10.1007/s11104-009-0005-2.

#### <span id="page-14-0"></span>Description

Calculation of local lateral root lengths and densities, as well as distances between neighbouring lateral roots according to the distance between the branching point and the parent root base (DBase) using Data Analysis of Root Tracings (DART) output files and RSA data encoded with the Root System Markup Language (RSML). More information can be found in Delory et al (2015).

#### Usage

latdist(inputrac=NULL, inputrsml=NULL, output=c("lrd","dtp"), res=NULL, unitlength="px", int.length=NULL, interpol=NULL, rsml.date=NULL, rsml.connect=FALSE)

#### Arguments

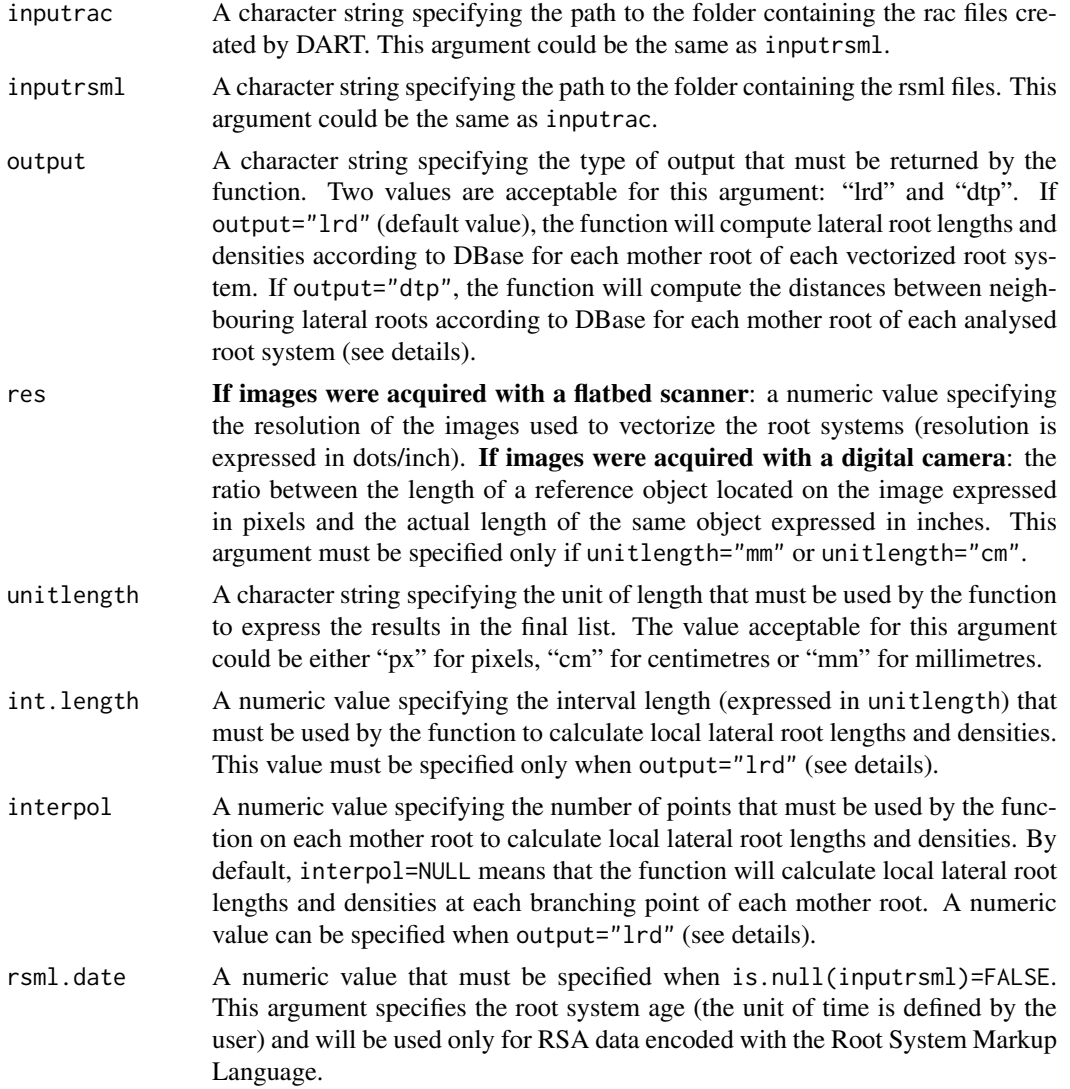

rsml.connect A logical value that must be specified when is.null(inputrsml)=FALSE. This argument will be used only for RSA data encoded with the Root System Markup Language. If TRUE, the lateral roots will be connected to their parent root if no connection information can be found in the rsml file(s) (see details). If FALSE, no connection will be made between daughter and mother roots if no connection information can be found in the rsml file(s).

#### Details

Le Bot et al (2010) presented a free and open-access software (Data Analysis of Root Tracings - DART) allowing the analysis of complex root system architectures from captured images, particularly across time series. Using this software, a user has to manually identify roots as a set of links. After vectorization of a root system, a final dataset can be exported as a table file (rac file) containing several attributes for each individual root, notably the root length at each observation date and the distance between each branching point to the parent root base (DBase). This R function allows the calculation of either local lateral root lengths and densities or distances between neighbouring lateral roots according to DBase on each mother root constituting a vectorized root system.

The latdist function will successively locate and read the rac files created by DART and calculate RSA parameters. First, latdist will check if all arguments have been written in the suitable mode. If res, interpol and int.length are specified, the function will check if the numeric values required by these arguments are positive. If an error occurs for one argument, the code stops and the corresponding error message will be returned by the function. Second, the function will use inputrac to locate and read the raw rac files created by DART. To run latdist efficiently, the DART files must have been saved with their appropriate extensions (.rac). Third, depending on the output value, the function will compute RSA parameters. If output="lrd", the function will use interpol to select the appropriate DBase values for which the calculation of RSA parameters should be performed. Then, a lateral root density and a total lateral root length will be calculated on intervals possessing a length equal to int.length and centred on each DBase value. If output="dtp", only the distances between neighbouring lateral roots on each mother root will be computed by the function.

If RSA data have been encoded with the Root System Markup Language (Lobet et al, 2015), the path to the folder containing the rsml files can be specified using the inputrsml argument. To run latdist efficiently, rsml files must have been saved with their appropriate extensions (.rsml). If is.null(inputrsml)=FALSE, latdist will check if rsml.date and rsml.connect are specified and written in the suitable mode. After reading the rsml files located in inputrsml, the RSA data associated with one root system in each rsml file will be converted into a data frame possessing the same structure as the rac files created by DART. The latdist function will then use these data frames to compute lateral root length and density distribution. As some rsml files do not provide connection information between daughter and mother roots, the rsml.connect argument can be used to connect the lateral roots to their corresponding mother root. If rsml.connect=TRUE, each point starting a lateral root will be connected to the nearest point located on its mother root. If rsml.connect=FALSE or rsml.connect=TRUE, the distance between a branching point and the parent root base (DBase) will be approximated by the distance between the point located on the mother root that is closest to the point starting a lateral root and the parent root base. Using rsml files, only RSA data associated with roots possessing a branching order lower or equal to 5 will be used for the computation of RSA traits.

#### Value

Returns a list including:

root A list of data frames. Each element of the list is named as its corresponding rac/rsml file and contains the following columns: Root (the identification num-

ber of each root constituting the vectorized root system in the corresponding rac/rsml file), Ord (the branching order), LatRootNum (the number of lateral roots), FinalRootLength (the root length at the last observation date expressed in unitlength), LatRootDensity (the lateral root density calculated as Lat-RootNum/FinalRootLength and expressed in root(s)/unitlength).

res A list of secondary lists. Each element of the primary list (res) is named as its corresponding rac/rsml file. The secondary lists contain as much elements as roots constituting a vectorized root system. Each element of the secondary lists could be either a NULL value if a root do not have lateral roots or if no DBase value is comprised in [int.length/2, FinalRootLength-(int.length/2)], or a data frame made of two or three columns depending on the output value.

> If output="lrd": DBase (the distance between the branching point and the parent root base expressed in unitlength), LRD (Local lateral root density expressed in root(s)/unitlength), LRL (Local lateral root length expressed in unitlength/unitlength).

> If output="dtp": DBase (the distance between the branching point and the parent root base expressed in unitlength), DTP (the distance to the previous lateral root expressed in unitlength).

#### Author(s)

Benjamin M. Delory, Guillaume Lobet, Loic Pages

#### References

Delory B.M., Baudson C., Brostaux Y., Lobet G., du Jardin P., Pages L., Delaplace P. (2015) archi-DART: an R package for the automated computation of plant root architectural traits, *Plant and Soil*, DOI: 10.1007/s11104-015-2673-4.

Le Bot J., Serra V., Fabre J., Draye X., Adamowicz S., Pages L. (2010) DART: a software to analyse root system architecture and development from captured images, *Plant and Soil*, DOI: 10.1007/s11104-009-0005-2.

Lobet G., Pound M.P., Diener J., Pradal C., Draye X., Godin C., Javaux M., Leitner D., Meunier F., Nacry P., Pridmore T.P., Schnepf A. (2015) Root System Markup Language: Toward a Unified Root Architecture Description Language, *Plant Physiology*, DOI: 10.1104/pp.114.253625.

#### Examples

## Importation of an example dataset data(ch7rac)

```
## Creation of a folder (DART_latrootdensity) inside a temporary directory to contain the rac
## example datasets created by DART
dirDART <- paste(tempdir(), "/DART_latrootdensity", sep="")
dir.create(dirDART)
```
## Definition of the number of rac files that will be saved inside dirDART  $n \leq -1$ 

## Creation of rac files inside dirDART for (i in 1:n) {write.table(ch7rac, file=paste(dirDART,"/ch7\_",i,".rac", sep=""), row.names=FALSE)}

```
## Use of latdist to compute RSA parameters from DART output files
## Plotting the results for the primary root
```

```
ch7_output_4 <- latdist(inputrac=dirDART, output="lrd", res=75, unitlength="cm",
int.length=5)
plot(ch7_output_4$res$ch7_1[[1]]$DBase, ch7_output_4$res$ch7_1[[1]]$LRD, pch=16,
xlab="DBase (cm)",ylab="Lateral root density (roots/cm)", main="LRD-interpol=NULL-int.length=5",
las=1, bty="1", xaxp=c(0,90,9))plot(ch7_output_4$res$ch7_1[[1]]$DBase, ch7_output_4$res$ch7_1[[1]]$LRL, pch=16,
xlab="DBase (cm)",ylab="Lateral root length (cm/cm)", main="LRL-interpol=NULL-int.length=5",
las=1, bty="l", xaxp=c(0,90,9))
ch7_output_5 <- latdist(inputrac=dirDART, output="lrd", res=75, unitlength="cm",
int.length=5, interpol=1000)
plot(ch7_output_5$res$ch7_1[[1]]$DBase, ch7_output_5$res$ch7_1[[1]]$LRD, pch=16,
xlab="DBase (cm)", ylab="Lateral root density (roots/cm)", main="LRD-interpol=1000-int.length=5",
las=1, bty="l", xaxp=c(0,90,9))
plot(ch7_output_5$res$ch7_1[[1]]$DBase, ch7_output_5$res$ch7_1[[1]]$LRL, pch=16,
xlab="DBase (cm)", ylab="Lateral root length (cm/cm)", main="LRL-interpol=1000-int.length=5",
las=1, bty="l", xaxp=c(0,90,9))
ch7_output_6 <- latdist(inputrac=dirDART, output="dtp", res=75, unitlength="cm")
plot(ch7_output_6$res$ch7_1[[1]]$DBase, ch7_output_6$res$ch7_1[[1]]$DTP, pch=16,
xlab="DBase (cm)", ylab="Distance to the previous root (cm)", main="DTP", las=1, bty="l",
xaxp=c(0,90,9))
unlink(dirDART, recursive=TRUE)
```
trajectory *Computing Root Growth Directions and Trajectories*

#### Description

Calculation of root system architecture (RSA) parameters describing the directions and the trajectories of the root system growth using Data Analysis of Root Tracings (DART) output files and RSA data encoded with the Root System Markup Language (RSML). More information can be found in Delory et al (2015).

#### Usage

```
trajectory(inputrac=NULL, inputlie=NULL, inputtps=NULL, inputrsml=NULL, res=NULL,
        unitlength="px", unitangle="d", rotation=0, l.brangle, l.curv, l.tipangle,
          rsml.date=NULL)
```
#### Arguments

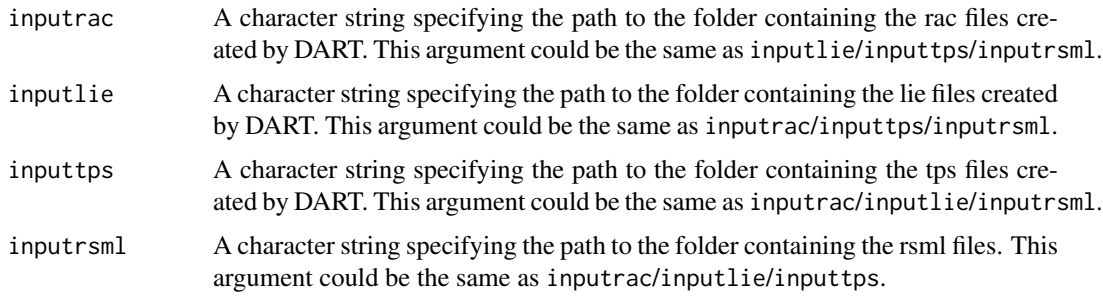

<span id="page-17-0"></span>

#### trajectory and the state of the state of the state of the state of the state of the state of the state of the state of the state of the state of the state of the state of the state of the state of the state of the state of

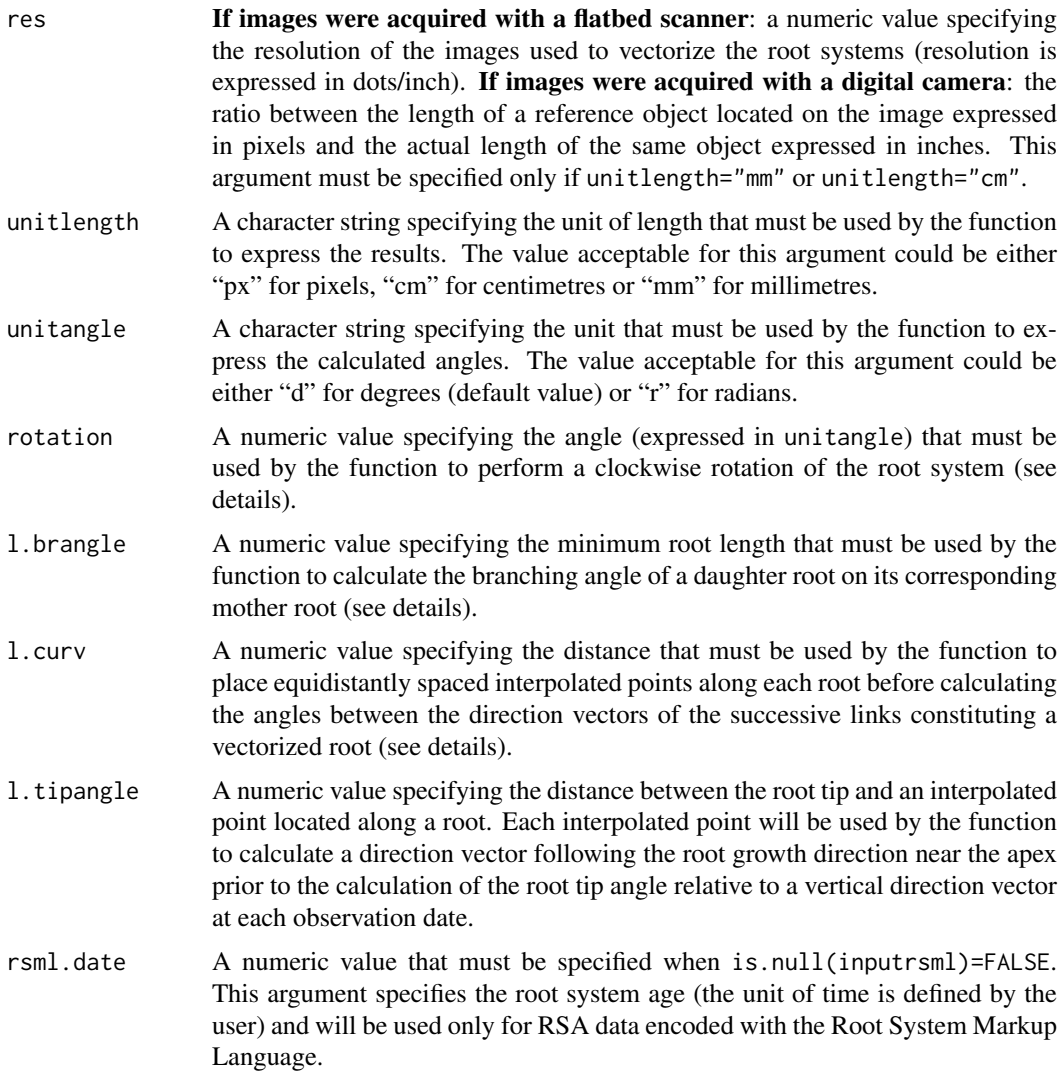

#### Details

Le Bot et al (2010) presented a free and open-access software (Data Analysis of Root Tracings -DART) allowing the analysis of complex RSA from captured images, particularly across time series. Using this software, a user has to manually identify roots as a set of links. After vectorization of a root system, three final datasets can be exported from DART as table files: (1) a rac file containing several attributes for each individual root, notably the root length at each observation date, (2) a lie file containing several attributes for each point used to construct the links constituting the vectorized root system, and (3) a tps file containing the root system age at each observation date. This R function allows the calculation of the branching angle of each daughter root on its corresponding mother root, statistical parameters describing the curvature of each root constituting a vectorized root system, and the root tip angles relative to a vertical direction vector at each observation date.

The trajectory function will successively locate and read the rac, lie and tps files created by DART and calculate RSA traits. First, trajectory will check if all arguments have been written in the suitable mode. If res, rotation, l.brangle, l.curv and l.tipangle are specified, the function will check if the numeric values required by these arguments are positive. If an error occurs for one argument, the code stops and the corresponding error message will be returned by the function. Second, the function will use inputrac, inputlie and inputtps to locate and read the raw rac, lie and tps files created by DART, respectively. To run trajectory efficiently, the DART files must have been saved with their appropriate extensions (.rac, .lie or .tps). If inputtps contains a single tps file, it will be used by trajectory for each lie/rac file located in inputlie/inputrac. Moreover, the number of lie files in inputlie must be equal to the number of rac files in inputrac and corresponding rac and lie files must have the same name. If inputps contains more than one tps file, the number of tps files in inputtps must be equal to the number of rac/lie files in inputrac/inputlie and corresponding rac/lie and tps files must have the same name. If an error occurs at this step, a message will be returned by the function. Third, the function will compute RSA traits.

If RSA data have been encoded with the Root System Markup Language (Lobet et al, 2015), the path to the folder containing the rsml files can be specified using the inputrsml argument. To run trajectory efficiently, rsml files must have been saved with their appropriate extensions (.rsml). If is.null(inputrsml)=FALSE, trajectory will check if rsml.date is specified and written in the suitable mode. After reading the rsml files located in inputrsml, the RSA data associated with one root system in each rsml file will be converted into two data frames possessing the same structure as the rac and lie files created by DART, respectively. The trajectory function will then use these data frames to compute RSA traits describing root growth directions and trajectories. The argument rsml.date will be used to create a tps file for each root system located in inputrsml. By default, if no connection information between daughter and mother roots exists in a rsml file, the function will connect the lateral roots with their correponding mother root. To do so, each point starting a lateral root will be connected to the nearest point located on its mother root. The distance between a branching point and the parent root base (DBase) will be approximated by the distance between the point located on the mother root that is closest to the point starting a lateral root and the parent root base. Using rsml files, only RSA data associated with roots possessing a branching order lower or equal to 5 will be used for the computation of RSA traits.

Due to technical limitations, it is sometimes easier to take a picture of a root system if it is rotated before image acquisition. In this case, the vectorized root system will depict a rotation compared with the natural plant root system. To make a correction, one can use rotation to specify an angle value expressed in unitangle that will be used by the function to rotate the vectorized root system clockwise before RSA parameters calculation.

Hereafter, we will consider that the normal vector that is orthogonal to a direction vector (a,b) will have the following coordinates: (b,-a).

A daughter root will be considered to grow at the left side of the mother root if the scalar product between a direction vector (=vector A) going from the branching point  $(X0)$  to the following point (Xd) on the daughter root and a vector (=vector B) normal to a direction vector (=vector C) going from the branching point  $(X0)$  to the following point on the mother root  $(Xm)$  is positive. If the scalar product between A and B is negative, the daughter root will be considered to grow at the right side of the mother root. If the scalar product between A and B is equal to zero, the calculation of the scalar product between A and B will be performed again using a vector A going from the branching point  $(X0)$  to a point located on the daughter root at  $Xd\lt-Xd+1$  until the calculated scalar product is different from zero. If A is always normal to B, a random lateral root growth orientation (either left or right) will be defined.

The branching angle of a daughter root on its mother root is approximated by the angle between two direction vectors going from the branching point to an interpolated point located at a distance l.brangle from the branching point on the mother or on the daughter root, respectively. The distance l.brangle between a branching point and an interpolated point is measured along the mother and the daughter roots. A first-order root having no mother root, a NA value will be returned for Branching.Angle. If a root has a final length lower than l.brangle, no branching angle can be calculated and the function will return a NA value for Branching.Angle.

The curvature of each root is evaluated by the mean and the standard deviation of the local angles formed by the direction vectors of the successive links constituting a vectorized root. First, the

#### trajectory 21

function will use 1, curv to interpolate equidistantly spaced points along each root constituting a vectorized root system. Second, the angles between the direction vectors of the successive links of each root are calculated. Then, the mean and the standard deviation of the calculated angles are determined for each root. If a root has a final length lower than 2\*l.curv, the function will return a NA value for Mean.Curv and SD.Curv. If a root has a final length lower than 3\*l.curv, the function will return a NA value for SD.Curv as no standard deviation can be calculated on a single angle value.

#### Value

Returns a list including:

- root A list of data frames. Each element of the list is named as its corresponding rac/lie/rsml file and contains the following columns: Root (the identification number of each root constituting the vectorized root system), Mother (the parent root identification number), Ord (the branching order), DBase (the distance between the branching point to the parent root base expressed in unitlength), DApp (the date of emergence expressed in the same unit as the root system age in the tps file(s) (for rac/lie files) or in rsml.date (for rsml files)), Final-RootLength (the root length at the last observation date expressed in unitlength), Tortuosity (the ratio of the final root length to the Euclidean distance between the branching point and the apex of the root), Orientation (the direction of the lateral root growth), Branching.Angle (the branching angle of a daughter root on its mother root expressed in unitangle), Mean.Curv (the mean of the local angle values calculated between the direction vectors of the successive links constructed using equidistantly spaced interpolated points along each root of a vectorized root system; the calculated mean is expressed in unitangle), SD.Curv (the standard deviation of the local angle values calculated between the direction vectors of the successive links constructed using equidistantly spaced interpolated points along each root of a vectorized root system; the calculated standard deviation is expressed in unitangle.
- tip A list of data frames. Each element of the list is named as its corresponding rac/lie/rsml file and contains the following columns: Root (the identification number of each root constituting the vectorized root system), Ang.DateX (the calculated root tip angle relative to a vertical direction vector at the observation date X expressed in unitangle).

#### Author(s)

Benjamin M. Delory, Guillaume Lobet, Loic Pages

#### References

Delory B.M., Baudson C., Brostaux Y., Lobet G., du Jardin P., Pages L., Delaplace P. (2015) archi-DART: an R package for the automated computation of plant root architectural traits, *Plant and Soil*, DOI: 10.1007/s11104-015-2673-4.

Le Bot J., Serra V., Fabre J., Draye X., Adamowicz S., Pages L. (2010) DART: a software to analyse root system architecture and development from captured images, *Plant and Soil*, DOI: 10.1007/s11104-009-0005-2.

Lobet G., Pound M.P., Diener J., Pradal C., Draye X., Godin C., Javaux M., Leitner D., Meunier F., Nacry P., Pridmore T.P., Schnepf A. (2015) Root System Markup Language: Toward a Unified Root Architecture Description Language, *Plant Physiology*, DOI: 10.1104/pp.114.253625.

22 trajectory and the contract of the contract of the contract of the contract of the contract of the contract of the contract of the contract of the contract of the contract of the contract of the contract of the contract

#### Examples

```
## Importation of example datasets
data(ch7rac)
data(ch7lie)
data(ch7tps)
## Creation of a folder (DART_trajectory) inside a temporary directory to contain the rac and lie
## example datasets created by DART
dirDART <- paste(tempdir(), "/DART_trajectory", sep="")
dir.create(dirDART)
## Definition of the number of rac, tps and lie files that will be saved inside dirDART
n < -1## Creation of rac, tps and lie files inside dirDART
for (i in 1:n) {
write.table(ch7rac, file=paste(dirDART,"/ch7_",i,".rac", sep=""), row.names=FALSE)
write.table(ch7lie, file=paste(dirDART,"/ch7_",i,".lie", sep=""), row.names=FALSE)
write.table(ch7tps, file=paste(dirDART,"/ch7_",i,".tps", sep=""), row.names=FALSE)}
## Use of trajectory to compute RSA parameters from DART output files
ch7_output_7 <- trajectory(inputrac=dirDART, inputlie=dirDART, inputtps=dirDART, res=75,
unitlength="cm", l.brangle=1, l.curv=1, l.tipangle=0.5)
## Plotting the results for ch7_1
## Distribution of the calculated insertion angles
hist(ch7_output_7$root$ch7_1$Branching.Angle, breaks=seq(from=0, to=180, by=5),
main="ch7_1-Branching angle distribution", xlab="Branching angle (d)", las=1,
xaxp=c(0,150,15), xlim=c(0,150))
## Evolution of the root tip angle for the primary root (black) and the two longest lateral roots
## (green and red)
date<-c(1:31)
plot(date, ch7_output_7$tip$ch7_1[1,2:ncol(ch7_output_7$tip$ch7_1)], type="l", lwd=2, bty="l",
las=1, ylim=c(0,180), ylab="Root tip angle (d)", xlab="Time (Num)", col="black",
main="Root tip angle", yaxp=c(0,180,18))
lines(date, ch7_output_7$tip$ch7_1[206,2:ncol(ch7_output_7$tip$ch7_1)], lwd=2, col="green")
lines(date, ch7_output_7$tip$ch7_1[221,2:ncol(ch7_output_7$tip$ch7_1)], lwd=2, col="red")
abline(h=90)
```
unlink(dirDART, recursive=TRUE)

# <span id="page-22-0"></span>Index

∗Topic datasets ch7lie, [12](#page-11-0) ch7rac, [13](#page-12-0) ch7tps, [14](#page-13-0) archidraw, [2](#page-1-0) archigrow, [5](#page-4-0) architect, [8](#page-7-0) ch7lie, [12](#page-11-0) ch7rac, [13](#page-12-0) ch7tps, [14](#page-13-0) latdist, [15](#page-14-0) par, *[4](#page-3-0)*, *[7,](#page-6-0) [8](#page-7-0)*

trajectory, [18](#page-17-0)